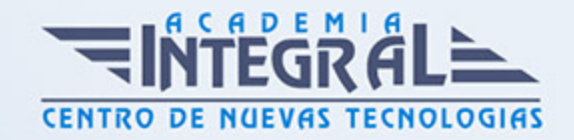

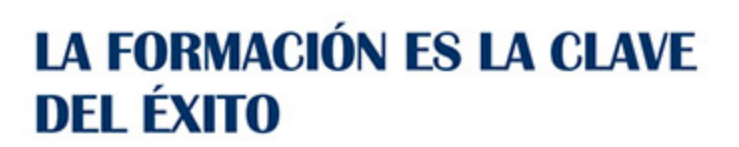

...............

# Guía del Curso IFCT080PO PROGRAMACIÓN CON PHP Y MYSQL

Modalidad de realización del curso: A distancia y Online Titulación: Diploma acreditativo con las horas del curso

# **OBIETIVOS**

Este Curso IFCT080PO PROGRAMACIÓN CON PHP Y MYSQL le ofrece una formación especializada en la materia dentro de la Familia Profesional de Hostelería y turismo. Con este CURSO IFCT080PO PROGRAMACIÓN CON PHP Y MYSQL el alumno será capaz de desenvolverse dentro del Sector y crear y mantener bases de datos con el gestor de bbdd mysql.

# CONTENIDOS

# UNIDAD DIDÁCTICA 1. INSTALACIÓN

- 1. Introducción
- 2. Obtener el paquete XAMPP
- 3. Instalar el paquete XAMPP
- 4. Apache y MySQL como servicios
- 5. Resumen de la instalación

### UNIDAD DIDÁCTICA 2. CREAR UN SITIO WEB

- 1. ¿Cómo funcionan las páginas PHP?
- 2. Crear un alias en Apache

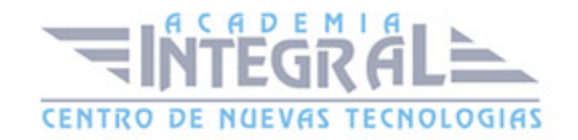

- 3. Crear un sitio en Dreamweaver
- 4. La página principal

#### UNIDAD DIDÁCTICA 3. INTRODUCCIÓN A PHP

- 1. Las etiquetas PHP
- 2. Variables
- 3. Tipos de datos
- 4. Constantes

# UNIDAD DIDÁCTICA 4. ARRAYS Y ESTRUCTURAS DE CONTROL

- 1. Arrays
- 2. Estructuras de repetición
- 3. Estructuras de decisión
- 4. Combinar estructuras

# UNIDAD DIDÁCTICA 5. FUNCIONES

- 1. Introducción
- 2. Crear funciones
- 3. Llamar a una función
- 4. Paso de parámetros
- 5. Parámetros por defecto

#### UNIDAD DIDÁCTICA 6. INCLUIR ARCHIVOS

- 1. Ámbito de las variables
- 2. Variables estáticas
- 3. Uso de include y require
- 4. Incluir una sola vez
- 5. Seguridad de los archivos incluidos

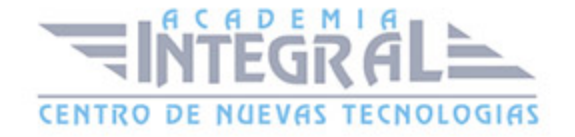

# UNIDAD DIDÁCTICA 7. PROGRAMACIÓN ORIENTADA A OBJETOS (I)

- 1. Introducción
- 2. Clases
- 3. Propiedades
- 4. Métodos

# UNIDAD DIDÁCTICA 8. PROGRAMACIÓN ORIENTADA A OBJETOS (II)

- 1. Visibilidad
- 2. Crear objetos
- 3. Destructores

#### UNIDAD DIDÁCTICA 9. RECOGER DATOS DEL USUARIO (I)

- 1. Introducción
- 2. La directiva eliminada register\_globals
- 3. El array \$\_GET
- 4. El array \$\_POST

#### UNIDAD DIDÁCTICA 10. RECOGER DATOS DEL USUARIO (II)

- 1. Recogerlos en una página distinta
- 2. Recogerlos en la misma página
- 3. Entradas requeridas

#### UNIDAD DIDÁCTICA 11. VALIDACIÓN DE FORMULARIOS

- 1. Expresiones regulares
- 2. Limpiando la información
- 3. Comprobar el formulario de origen

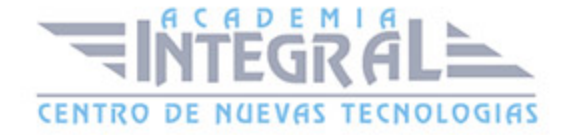

#### UNIDAD DIDÁCTICA 12. TRABAJAR CON COOKIES

- 1. Introducción
- 2. Crear cookies
- 3. Caducidad de las cookies
- 4. Dependencia del navegador
- 5. Características de las cookies

#### UNIDAD DIDÁCTICA 13. SESIONES EN PHP

- 1. ¿Qué es una sesión?
- 2. El array \$\_SESSION
- 3. Finalizar la sesión
- 4. El identificador de las sesiones
- 5. ¿Dónde se almacena la información de sesión?

#### UNIDAD DIDÁCTICA 14. ACCESO A ARCHIVOS

- 1. Introducción
- 2. Crear el archivo
- 3. Escribir en el archivo
- 4. Leer de un archivo

#### UNIDAD DIDÁCTICA 15. TRATAMIENTO DE ERRORES

- 1. Introducción
- 2. Nivel de registro de errores
- 3. Mensajes de error personalizados
- 4. Lanzar errores
- 5. Guardar los errores en un registro

# UNIDAD DIDÁCTICA 16. BASES DE DATOS

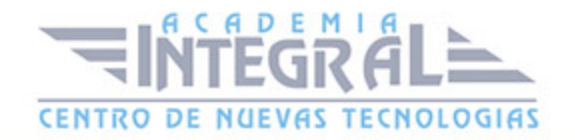

- 1. MySQL
- 2. Contraseña para el root
- 3. Extensión mysqli
- 4. PHPMyAdmin
- 5. Administración de usuarios

#### UNIDAD DIDÁCTICA 17. LA BASE DE DATOS DE EJEMPLO

- 1. Tipos de tablas en MySQL
- 2. Crear tablas
- 3. Relaciones 1 a muchos
- 4. Relaciones muchos a muchos

#### UNIDAD DIDÁCTICA 18. EL LENGUAJE SQL

- 1. Introducción
- 2. La sentencia SELECT
- 3. Selecciones complejas
- 4. Funciones agregadas
- 5. La sentencia INSERT
- 6. La sentencia UPDATE
- 7. La sentencia DELETE

#### UNIDAD DIDÁCTICA 19. ACCEDER A LA BASE DE DATOS

- 1. Introducción
- 2. Establecer la conexión
- 3. Mostrar los datos en una tabla
- 4. Cerrar la conexión
- 5. Mejorar el aspecto

### UNIDAD DIDÁCTICA 20. BUSCANDO MÁS FUNCIONALIDAD

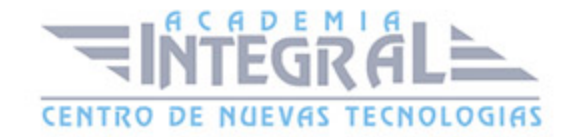

- 1. Ordenar el resultado
- 2. Dividir el resultado en páginas
- 3. Consultas preparadas

# UNIDAD DIDÁCTICA 21. AUTENTICACIÓN DE LOS USUARIOS

- 1. La página de login
- 2. La página de registro
- 3. Asegurar la confidencialidad

#### UNIDAD DIDÁCTICA 22. EL PROCESO DE COMPRA (I)

- 1. Introducción
- 2. Modificar listaproductosphp
- 3. La página comprarphp
- 4. Identificar al cliente

#### UNIDAD DIDÁCTICA 23. EL PROCESO DE COMPRA (II)

- 1. La página carritocompraphp
- 2. Confirmar el pedido
- 3. La página de desconexión
- 4. Migrar el carrito de la compra
- 5. Probar la compra

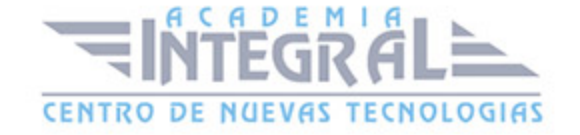

C/ San Lorenzo 2 - 2 29001 Málaga

T1f952 215 476 Fax951 987 941

#### www.academiaintegral.com.es

E - main fo@academiaintegral.com.es